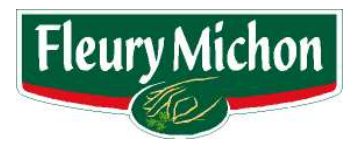

## **FLEURY MICHON** Société anonyme au capital de 14.017.058,85 euros Siège social La Gare 85700 POUZAUGES 572 058 329 RCS LA ROCHE SUR YON

HONORAIRES DES COMMISSAIRES AUX COMPTES ET DES **MEMBRES DE LEURS RESEAUX AU TITRE DE L'EXERCICE** 

En application de l'article 222-8 du règlement général de l'Autorité des Marchés Financiers

Le tableau ci-dessous détaille les honoraires des contrôleurs légaux correspondant aux prestations effectuées au titre de l'exercice 2010.

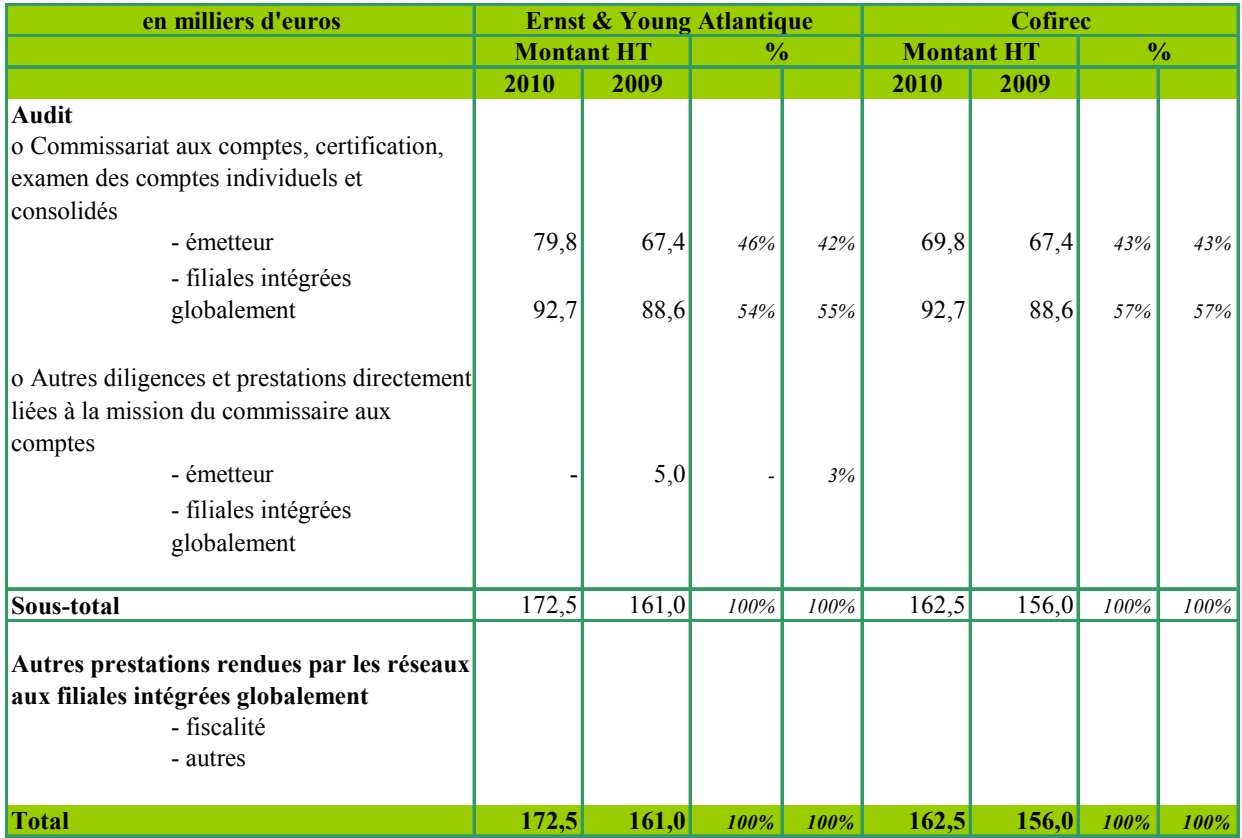